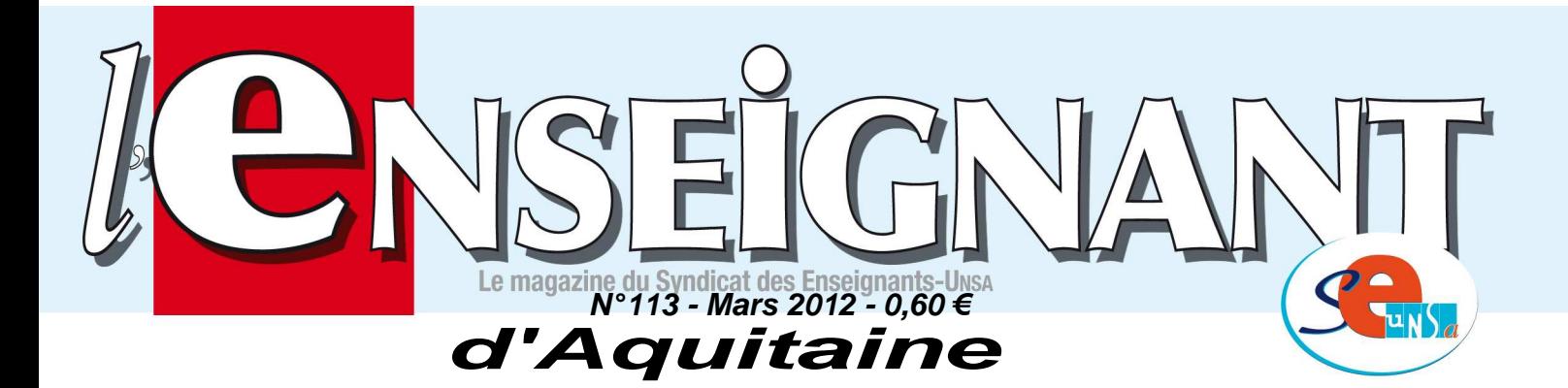

ÉDITO

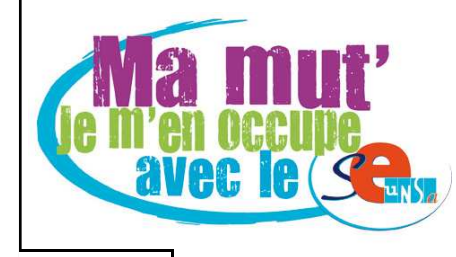

Les conséquences des politiques budgétaire et éducative menées depuis cinq ans sont désastreuses pour l'Education Nationale.

Le solde des créations/suppressions indique un déficit de 203 postes pour l'année prochaine : 324 créations pour 527 suppressions dont 283 Mesures de Carte Scolaire. C'est considérable !

De plus, un peu moins de quatre cents stagiaires sont annoncés. Ils devront comme cette année assurer un service à temps plein. Ce sont autant de postes qui leur seront réservés et ne seront donc pas offerts au mouvement.

Le mouvement intra 2012 s'annonce donc très difficile dans notre académie.

Aussi que vous soyez victime d'une mesure de carte scolaire, ou que vous ayez décidé volontairement de changer de poste, il est

impératif que vous nous contactiez. Nous vous aiderons à appréhender au mieux le dispositif et ses règles en fonction de votre situation et de vos projets. Nous vous conseillerons pour la formulation de vos voeux et suivrons votre dossier tout au long des différentes étapes du mouvement.

Cette année encore, les élus du SE-UNSA auront à coeur de remplir fermement leur mission de défense des personnels dans les CAPA et FPMA, et ceci pour tous les corps. C'est d'autant plus important que les tentatives de déréglementation et de remises en cause du paritarisme sont nombreuses : publication des projets de mutations, postes ECLAIR, affectations en dehors des règles, etc...

Le 20 mars 2012

Les commissaires paritaires élus du SE-UNSA

Dispensé de timbrage **BORDEAUX CDIS**

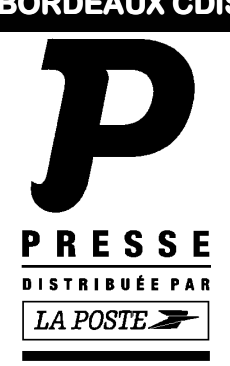

#### **Section Académique du SE-UNSA 33bis rue de Carros 33074 BORDEAUX CEDEX Tél. 05.57.59.00.20 Fax 05.56.31.36.17**

Courriel : ac-bordeaux@se-unsa.org Site académique : http://sections.se-unsa.org/bordeaux Site national : http://www.se-unsa.org

Directeur de la publication : Christian BASSET Dépôt légal 1er Tr. 2012 N° CPPAP : 0113 S 07660 Imprimerie du Syndicat des Enseignants-UNSA ISSN 1638-7759

#### **Sommaire**

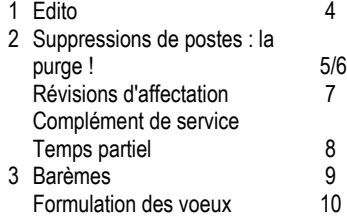

- Affectation en zone de remplacement
- Fiche de suivi syndical
- Informations sur les postes vacants
- Calendrier prévisionnel
- Situations particulières
- Calcul du barème

## **Suppressions de postes : la purge !**

Tous types d'établissements et toutes disciplines pris en compte, ce sont 527 postes qui sont supprimés dont 283 occupés par des collègues qui subissent donc une Mesure de Carte Scolaire. C'est sans précédent ! Voici le détail des évolutions du nombre de postes avant la tenue du CTA le 26 mars.

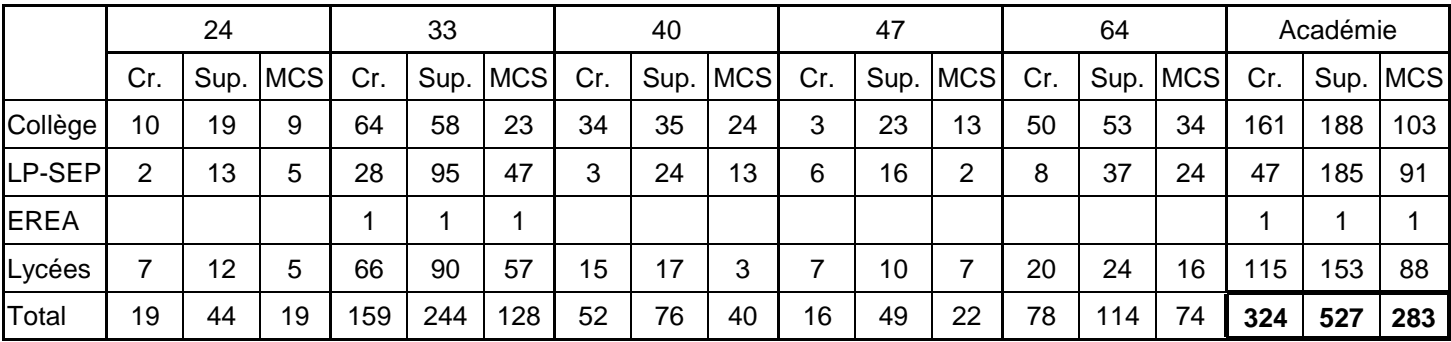

Cr. : créations ; Sup. : Suppressions ; MCS : Mesures de Carte Scolaire

 Parmi les 283 collègues qui perdent leur poste, beaucoup ne pourront être réaffectés faute de poste dans leur discipline. C'est très souvent le cas des PLP et des enseignants de STI.

 Pour les collègues de STI, des mutations dans des disciplines très voisines sont possibles : électronique et électrotechnique ou Génie Méca Construction et Productique. D'autre part, ils peuvent tous s'ils le souhaitent participer au mouvement de technologie en collège tout en conservant par la suite la possibilité de revenir dans leur discipline d'origine. Pour les STI, si dans l'avenir il était proposé d'unifier l'ensemble des disciplines et/ou de transformer tous les postes en postes spécifiques, le SE-UNSA s'y opposerait fermement aussi bien au niveau national qu'académique.

 Concernant les PLP, le Rectorat a organisé des rencontres individuelles entre les collègues en MCS, la DRH et les corps d'inspection. Dans certains cas, ces rencontres ont permis d'affiner des projets déjà existants de reconversion ou d'évolution de carrière par exemple. Dans d'autres, ces rencontres ont mal tournées. En effet des collègues se sont vus proposer comme solution à leur problème de réaffectation des départs volontaires avec 2 ans de salaire brut en même temps qu'il leur était vanté le statut d'auto-entrepreneur. Ils n'en sont pas encore revenus. Quand on ne s'y attend pas et que l'on vous fait

## **Demandes de révisions d'affectation :**

Après la tenue des CAPA et FPMA du 19 au 22 juin et au plus tard le 26 juin, il est possible de solliciter une révision d'affectation. Il faut alors adresser un courrier au Rectorat, dans lequel la demande sera motivée et argumentée. Des changements de situations, familiale, médicale ou professionnelle du conjoint peuvent être prises en considération. D'autres situations difficiles peuvent l'être également. Dans tous les cas, contacter le SE-UNSA et envoyer au syndicat un double de votre demande.

## **Temps partiel :**

Les collègues qui participent au mouvement intra, ainsi que les TZR qui souhaitent exercer à temps partiel l'année prochaine, doivent renseigner l'annexe 6 de la circulaire rectorale sur le mouvement intra, et joindre l'imprimé à l'accusé de réception de formulation des voeux.

comprendre aussi brutalement que l'on a plus besoin de vous, c'est très difficile à encaisser.

 Quel mépris ! Ces faits seront dénoncés solennellement par le SE-UNSA lors du CTA du 26 mars. Il n'est pas utile d'en rajouter. Le manque de reconnaissance des tâches accomplies, l'inconnu du nouveau poste ou des nouvelles missions ou fonctions auxquelles ces collègues ne sont pas préparés sont suffisamment générateurs de stress.

 Concernant les postes de CPE : 8 créations pour 12 suppressions. Quatre nouveaux postes à Complément de Service sont créés, c'est une évolution inquiétante. Les collègues CPE qui perdent leur poste ne s'y attendaient nullement et ont souvent été informés par hasard et que très récemment. C'est inadmissible.

 Les documentalistes ne sont pas épargnés, sur les douze suppressions prévues (pour trois créations) six postes sont occupés et entraînent donc six MCS. Là aussi le solde est négatif.

 Décidément le slogan du SE-UNSA pour les élections professionnelles d'octobre dernier, qui a connu un si gros succès, est toujours d'actualité : "Faut qu'ça change !"

> Christian BASSET Secrétaire Académique

## **Postes à Complément de Service :**

Le nombre de postes à Complément de Service offerts au mouvement augmente d'année en année. Il est quelquefois difficile d'y échapper, en particulier pour les candidats qui souhaitent bénéficier des bonifications familiales et qui donc sont dans l'obligation de formuler des voeux "Commune".

 La liste de ces postes est consultable sur le serveur académique.

Bon à savoir : Si deux enseignants arrivent dans un établissement où il existe deux postes dont l'un est à Complément de Service, c'est celui qui a le plus faible échelon qui "hérite" du Complément de Service, sauf s'il est en Mesure de Carte Scolaire. En cas d'égalité d'échelon, c'est celui qui a le moins d'enfants de moins de 20 ans. En cas d'égalité encore, c'est le plus jeune.

## **Barèmes**

 Les barèmes peuvent varier en fonction de la nature des voeux et de votre situation actuelle. Selon votre situation administrative, individuelle et familiale, vous pouvez avoir au moins 3 barèmes différents, selon qu'il s'agit d'un voeu précis, large ou très large (voir page 10) :

- Un petit barème pour un **voeu précis** concernant un établissement (**Etab**). Ce barème est commun à tous les vœux. Il est composé de votre échelon et de votre ancienneté dans le poste actuel.
- Un barème intermédiaire pour un **voeu large** concernant tous postes fixes dans une commune (**COM**).

Ces barèmes sont composés du barème commun précédent et des bonifications familiales. Attention : ces dernières sont soumises à des contraintes :

- votre premier vœu large rencontré doit être une commune du département de votre conjoint.

#### - **vous ne devez exclure aucun type d'établissement dans un vœu large.**

- "LYC" : correspond aux lycées
- "LP SGT SEP" : correspond aux lycées professionnels, aux SGT et aux SEP
- "CLG SET" : correspond aux collèges et aux SEGPA
- "Tout type d'établissement" : qui regroupe l'ensemble des précédents sans exclusion.

Si vous souhaitez obtenir un poste en SEGPA ou en SEP/SGT, les codes sont désormais communs à ceux des collèges ("CLG SET") pour les SEGPA et à ceux des LP ("LP SGT SEP") pour les SEP et SGT.

• Un grand barème pour un **voeu très large** concernant tout poste dans un département (**DPT**) ou une zone de remplacement départementale (**ZRD**), voire toutes zones de remplacement dans l'académie (ZRA). Ce barème est composé du barème commun et des bonifications très importantes mais aussi plus contraignantes comme précédemment.

## **Formulation des voeux : 20 voeux maximum (y compris sur postes spécifiques académiques)**

L'intra-académique est une phase complexe. Le respect des règles ci-dessous est primordial.

 Des informations, telles que la liste des postes vacants et les barres intra de l'an dernier,... ne sont qu'**indicatives**, la plus grande partie des mouvements se fait sur des postes qui se libéreront en cours de mouvement par les titulaires demandeurs d'un changement d'affectation au sein de l'académie. Quant aux barres intra, elles sont aléatoires. Elles ne reflètent que l'état des mouvements des années antérieures.

 La formulation des vœux devrait se faire comme indiquée dans la circulaire rectorale, dans un **ordre préférentiel**, allant du voeu précis (établissement) au vœu le plus large (commune, département,…). De toute façon, les postes ne seront pourvus que par ceux qui ont les **barèmes les plus élevés** et ceci quel que soit le **rang de leurs voeux** :

**L'algorithme, qui traite tout le mouvement, fonctionne par "piles d'établissements" pour chaque discipline, c'est-à-dire que pour un établissement donné, il classe tous les candidats qui l'ont demandé de près (vœu précis) ou de loin (vœu large et très large). Le classement est fait dans un ordre décroissant des barèmes. Ainsi, seul le premier de cette liste ordonnée, non satisfait auparavant pour un autre vœu, y sera affecté.** 

Les points pour rapprochement de conjoint ne sont attribués que si le premier vœu large et/ou très large correspond à la résidence professionnelle du conjoint (ou privée si compatible).

Un titulaire d'un poste en établissement ou en ZR, qui n'obtient pas satisfaction sur ses voeux, reste sur son poste.

#### **Saisie des voeux :**

**La saisie des demandes de mutation débutera le 22 mars 2012 à midi au plus tôt et se terminera le 5 avril 2012 à 23 h, par l'intermédiaire de SIAM accessible par le portail I-Prof en se connectant à http://www.ac-bordeaux.fr.** 

Les collègues qui intègrent l'académie de Bordeaux à l'issue de l'inter doivent utiliser le portail I-Prof de leur académie d'affectation actuelle.

Pour toute saisie, il vous sera demandé:

- $\Leftrightarrow$  votre NUMEN
- $\Rightarrow$  votre mot de passe confidentiel
- $\Rightarrow$  le NUMEN de votre conjoint, en cas de mutation simultanée

## **Affectation en zone de remplacement**

## **Les zones de remplacement**

 L'académie est découpée en cinq zones de remplacement correspondant aux cinq départements de l'académie. Ce sont des zones de remplacement départementales (ZRD). Quand on sait que 3 de ces départements sont les plus étendus de France, on comprend tout de suite que les conditions de travail des Titulaires sur Zone de Remplacement se sont ainsi considérablement dégradées.

Pire pour certaines disciplines à effectif faible, la zone d'intervention est académique (ZRA).

 Le Rectorat souhaitait ainsi rendre le dispositif de remplacement plus efficace. Dans le même temps, 450 postes destinés au remplacement ont été supprimés ces deux dernières années. Comment faire mieux avec moins, sinon en aggravant les conditions d'exercice des personnels ?

Deux niveaux de ZR :

- La majorité des disciplines en ZRD :

024001ZH zone Dordogne 033024ZU zone Gironde 040003ZF zone Landes 047004ZJ zone Lot et Garonne 064005ZU zone Pyrénées Atlantiques

- Certaines en ZRA : 033029ZM

Type lycée : génie industriel bois, génie industriel textiles, génie civil, génie thermique, informatique et télématique, arts appliqués, biochimie, sciences et techniques médico-sociales, hôtellerie option services et commercialisation, maître d'hôtel restaurant, tourisme.

Type LP : toutes les disciplines professionnelles **sauf** CAB, comptabilité, vente, électronique, électrotechnique, génie méca construction, productique, biotechnologie qui sont en zones départementales.

Dans vos demandes, bien identifier ZRD ou ZRA selon votre discipline. En cas d'inadéquation, le voeu ne pourrait être examiné et donc annulé.

## **Le rattachement administratif pérenne (RAD)**

 Tous les TZR seront rattachés administrativement à un établissement qui sera l'établissement de rattachement définitif. Ce rattachement est pérenne.

 Si vous effectuez un voeu sur zone de remplacement, vous devrez également formuler cinq voeux pour le RAD. Les TZR sont affectés au plus près de leur rattachement administratif soit sur un poste à l'année en établissement soit sur des fonctions de remplacements de moyenne ou longue durée.

 Il est souhaitable de consulter le "guide du TZR" sur le site du Rectorat de Bordeaux pour prendre connaissance des règles de gestion spécifiques aux TZR.

## **La phase d'ajustement : du 11 au 13 juillet 2012**

Après le mouvement intra, cette phase consiste pour chacune des zones à :

- affecter les TZR sur un établissement de rattachement pérenne.

- les nommer pour l'année 2012-2013 sur poste à l'année en établissement (affectation à l'année : AFA) ou sur des fonctions de remplacement.

**Le barème utilisé pour cette phase est le barème commun (ancienneté de poste + ancienneté d'échelon) plus les enfants à charge de moins de 20 ans.** 

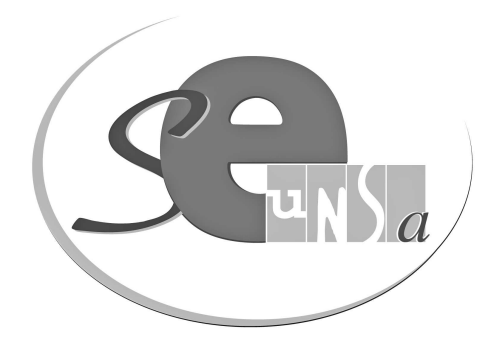

## **Fiche de suivi syndical à retourner à la section académique de Bordeaux**

## **Demande intra-académique**

**CORPS DISCIPLINE** 

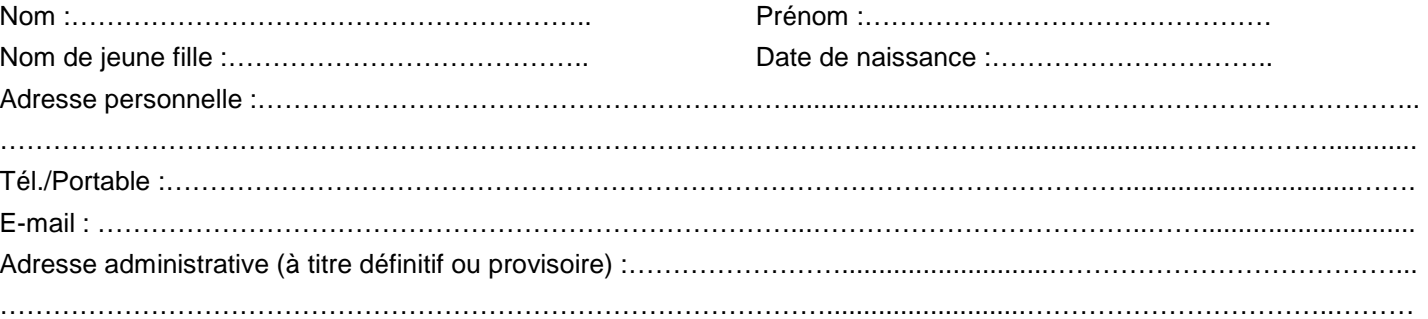

## **SITUATION ADMINISTRATIVE ACTUELLE**

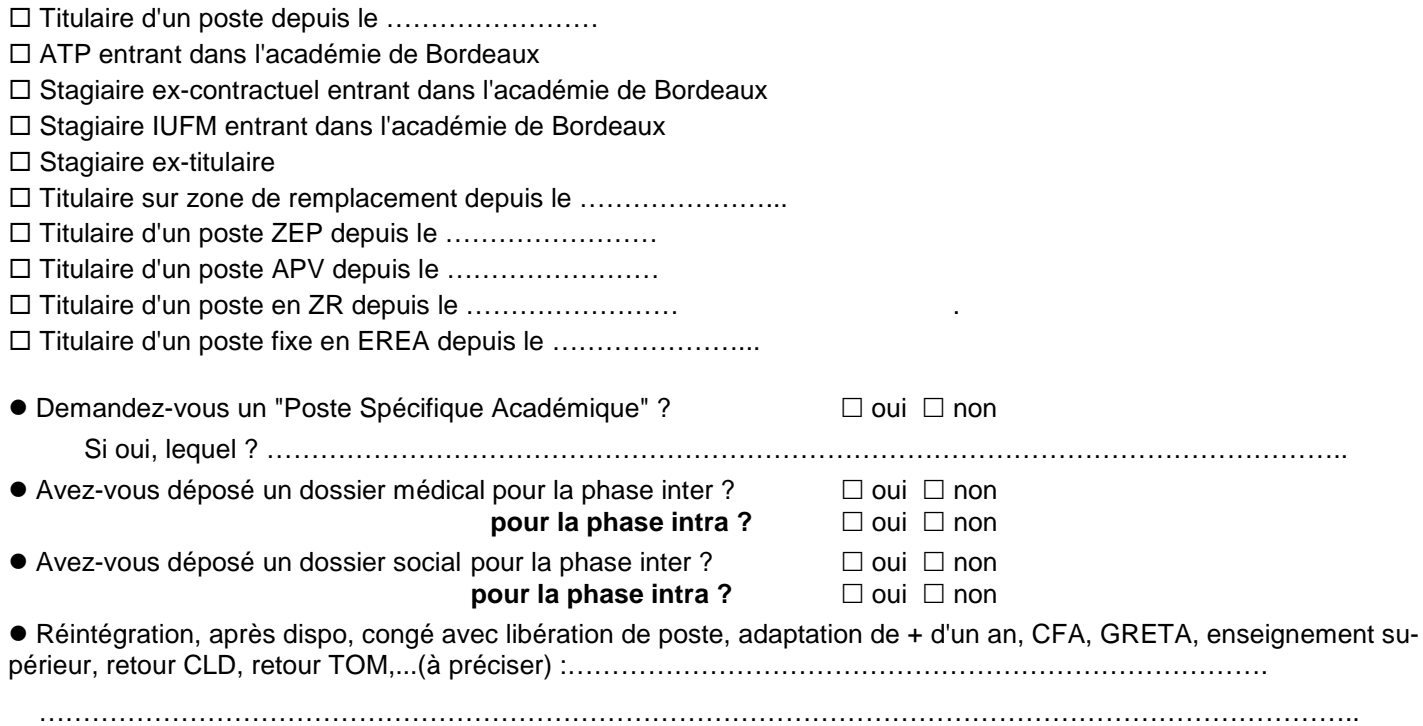

## **SITUATION FAMILIALE**

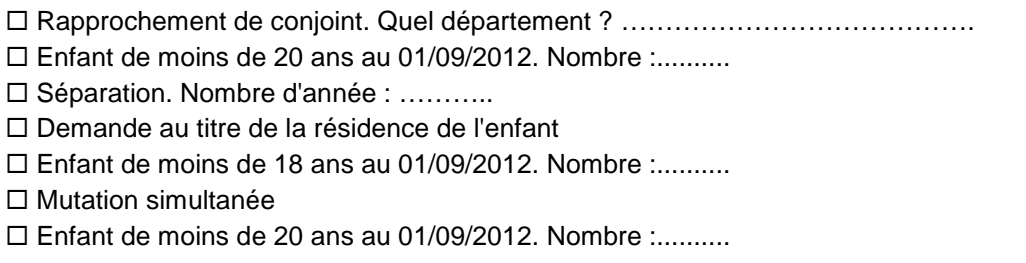

Voeux : préciser : établissement, commune, département, ZRD, ZRA... N'oubliez pas de nous envoyer une copie de votre accusé de réception et des pièces justificatives ; sans ce dossier, nous ne pourrons ni vérifier votre barème ni communiquer l'affectation obtenue.

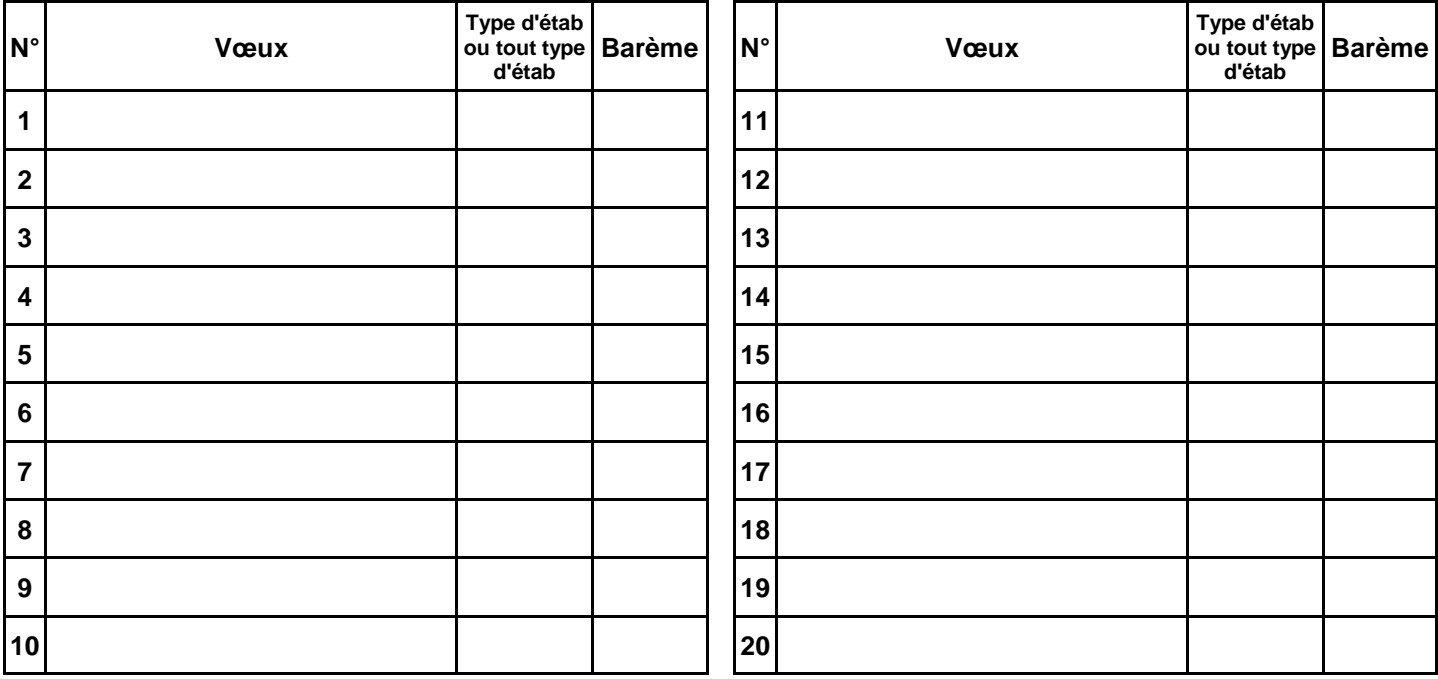

Type d'établissement : LYC ; LP SGT SEP ; CLG SET ; tout type d'établissement

PSA : poste spécifique académique

Autres informations ou précisions à nous communiquer :

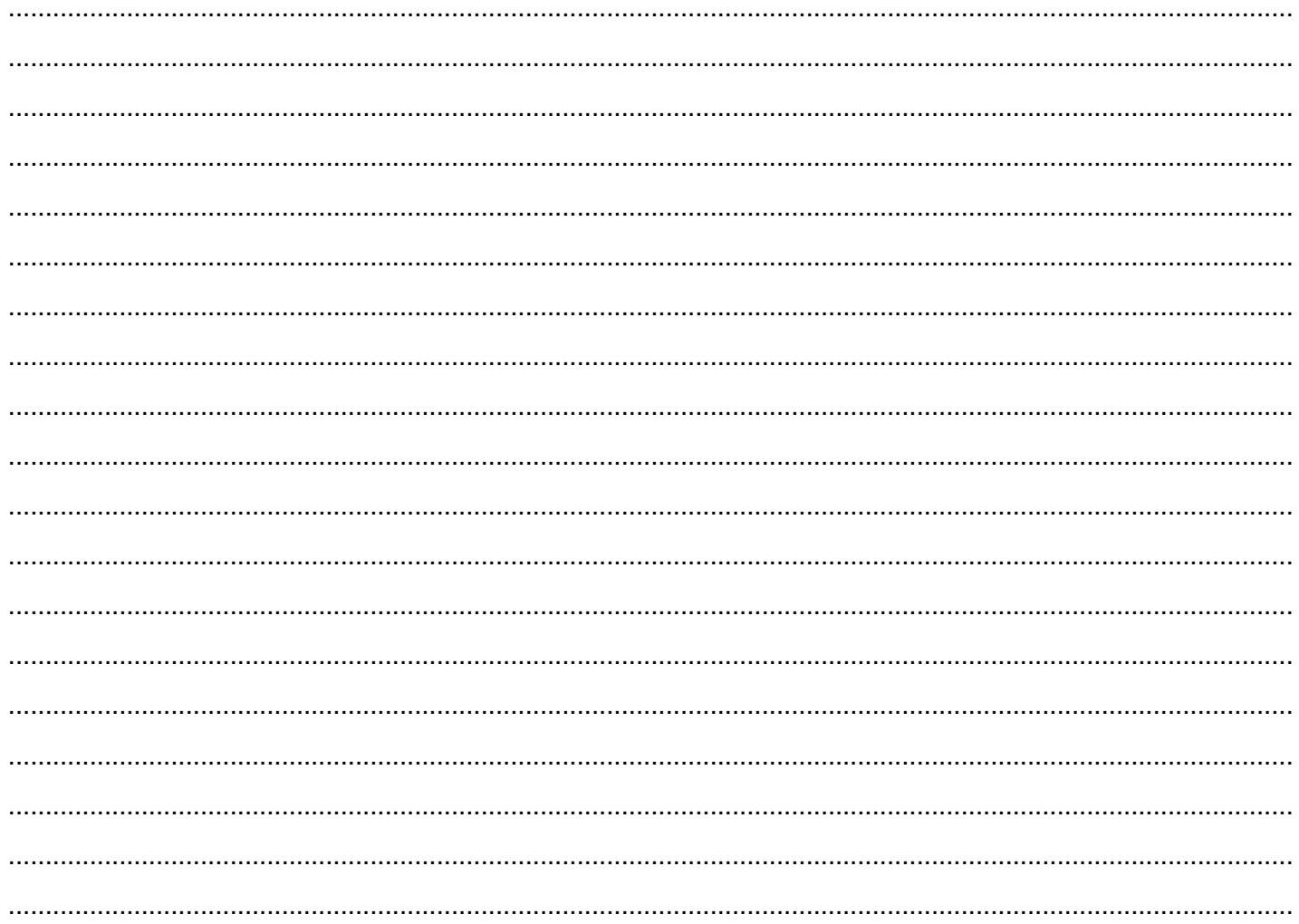

## **Information sur les postes vacants :**

 Une liste des postes vacants (implantation, discipline, exigences particulières éventuelles) sera consultable sur SIAM. Vérifiez, tout de même, que les postes affichés ne soient pas à complément de service.

L'ensemble des postes à complément de service connus à la date du 22 mars pourra être consulté sur le serveur académique.

**Attention :** Ne vous limitez pas à la liste des postes vacants publiés, sans doute incomplète d'ailleurs. **L'essentiel des mutations se fait sur des postes qui se libèrent en cours de mouvement.** 

## **Les établissements classés A.P.V. et ECLAIR :**

- Collège Montaigne à Lormont (33)
- Collège Lapierre et sa SEGPA à Lormont (33)

Aucune affectation à titre définitif dans ces deux établissements en dehors de la procèdure de recrutement imposée par la note de service n° 2012-018 du 30/01/12 (B.O . n° 5 du 02/02/2012).

## **Trois nouveaux établissements à la rentrée 2012 :**

Collège Bruges (33) Collège St Geours de Maremne (40) Lycée de Bègles et sa SEP (33)

## **Les établissements en ZEP**

**Dordogne** Collège de Terrasson Lycée de Terrasson

#### **Gironde**

Collège Berthelot Bègles Collèe Neruda Bègles Collège Blanqui Bordeaux Collège Ellul Bordeaux Collège Goya Bordeaux Collège Lenoir Bordeaux Collège E. Vaillant Bordeaux Collège Cadillac Collège Castillon

**Gironde** (suite) Collège Jaurès Cenon Collège Jean Zay Cenon Collège Floirac Collège Guitres Collège Lussac Collège St Yzan de Soudiac Lycée E. Faure Lormont LP des Menuts Bordeaux LP Bègles LP La Morlette Cenon LP Jacques Brel Lormont

## **Les cinq E.R.E.A. de l'académie :**

EREA de TRELISSAC (24) EREA Le Corbusier PESSAC (33) EREA de la Plaine EYSINES (33) EREA N. Brémontier ST PIERRE DU MONT (40) EREA Marie Claude Leriche VILLENEUVE/LOT (47)

> **Landes** Collège Labouheyre

#### **Lot et Garonne** Collège Ducos du Hauron Agen

Collège Fumel Collège Monsempron Libos Lycée Fumel LP Fumel

#### **Pyrénées Atlantiques**

Collège Camus Bayonne Collège Boucau Collège Mourenx

## **Les collèges avec SEGPA**

Les SEGPA n'ont plus de codification propre. Elles sont intégrées aux collèges. Il est donc utile de savoir que si un collège comprend une SEGPA, une partie du service peut y être imposée dans certaines disciplines.

#### **Dordogne**

Pierre Fanlac Belves Eugène Le Roy Bergerac J Moulin Coulouneix Chamiers Max Bramerie La Force Alcide Dusolier Nontron M de Montaigne Périgueux A. Daniel Ribérac La Boétie Sarlat Arthur Rimbaud St Astier Jules Ferry Terrasson L Bourliaguet Thiviers

#### **Gironde**

- André Lahaye Andernos les Bains Manon Cormier Bassens Ausone Bazas Pablo Neruda Bègles E. Dupaty Blanquefort Sébastien Vauban Blaye Cheverus Bordeaux Grand Parc Bordeaux Jacques Ellul Bordeaux Jean Jaurès Cenon
- Henri de Navarre Coutras F. Mitterrand Créon Alfred Mauguin Gradignan Chante Cigale Gujan Mestras Toulouse Lautrec Langon Ausone Le Bouscat Rue François Mauriac Libourne Les Dagueys Libourne Georges Lapierre Lormont Bourran Mérignac Pierre de Belleyme Pauillac Gérard Philipe Pessac Georges Brassens Podensac R. Barrière Sauveterre de Guyenne La Garosse St André de Cubzac Hastignan St Médard en Jalles Elie Faure Ste Foy la Grande Chambéry Villenave d'Ornon

#### **Landes**

Jean Rostand Capbreton Jean Marie Lonne Hagetmau St Exupéry Parentis en Born Jean Moulin St Paul les Dax

#### Lubet Barbon St Pierre du Mont **Lot et Garonne** La Rocal Bon Encontre

Jean Monnet Fumel La Plaine Lavardac Théophile de Viau Le Passage Jean Moulin Marmande D. Lamoulie Miramont de Guyenne Germillac Tonneins A Crochepierre Villeneuve sur Lot

#### **Pyrénées Atlantiques**

Albert Camus Bayonne Marracq Bayonne Jean Rostand Biarritz Errobi Cambo les Bains Pierre Bourdieu Mourenx Tristan Dereme Oloron Ste Marie Argote-Bergereau Orthez Jeanne d'Albret Pau Clermont Pau Chantaco St Jean de Luz La Citadelle St Jean Pied de Port

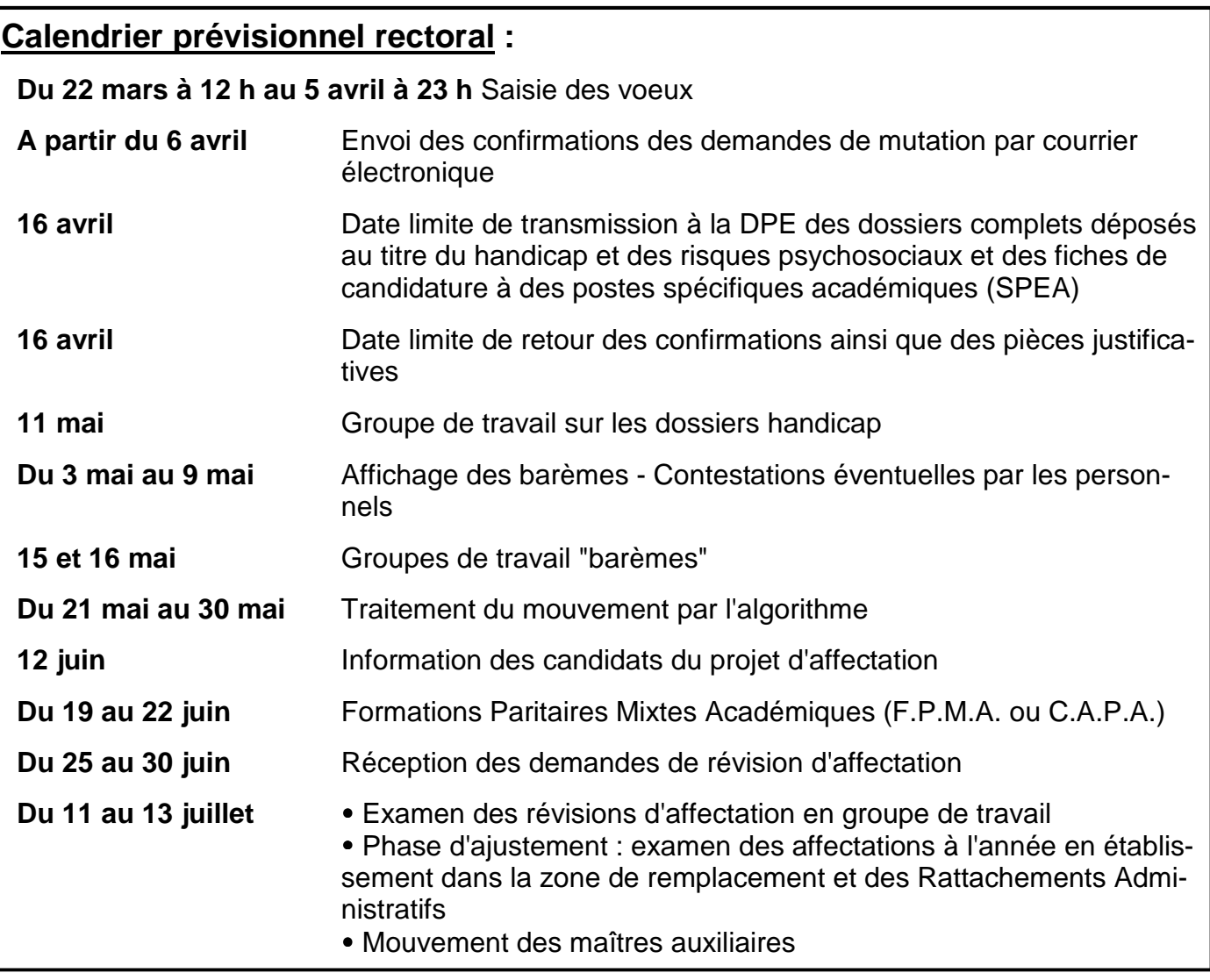

 **Vous devez nous envoyer une photocopie de votre dossier handicap avant la tenue du groupe de travail (11 mai), votre confirmation de mutation avant le groupe de travail barèmes des 15 et 16 mai. Nous ne pouvons assurer le suivi de votre dossier que si vous nous fournissez toutes les informations nécessaires.** 

## **Les responsables et élus du SE-UNSA aux C.A.P.A. (Commissions Administratives Paritaires Académiques) et F.P.M.A. (Formations Paritaires Mixtes Académiques)**

**Certifiés-Agrégés**  Evelyne BRUN Patricia ESCAPIL Evelyne FAUGEROLLE Vincent FAUVEL Franck HIALE Laurence NAUMOT

## **PLP**

Sylvie BERGEON Alain BROUSSE Abderrahim EL MOUAHID Fouzia ZNOUBA

## **CPE**

Laurence GATINEAU Sandrine MALET Frédéric MARCHAND Christophe NOWACZECK

## **EPS**

Patrick EUSEPI Jean François GARRIC Jean Pierre MARTIN

**Jeunes Enseignants**  Catherine AMBEAU

**Secrétaire Académique**  Christian BASSET

## **Dossiers pour handicap**

 Les personnels qui envisagent de demander la bonification au titre du handicap doivent obligatoirement constituer et transmettre un dossier auprès de la Direction des Personnels Enseignants du Rectorat de Bordeaux qu'ils aient ou pas bénéficié de la bonification au mouvement inter-académique. Les personnels de l'académie de Bordeaux ayant bénéficié des 1000 points à l'inter sont dispensés d'un nouveau dossier.

 Dossier à déposer **avant le 16 avril 2012**, en double exemplaire, auprès de la **DPE** du Rectorat de Bordeaux, 5 rue Joseph de Carayon Latour, BP 935, 33060 BORDEAUX CEDEX. Le dossier devra comprendre l'annexe 8 de la circulaire rectorale dûment renseignée.

## **Les postes spécifiques académiques (SPEA)**

 Les affectations sur ces postes dits à compétences particulières ou à conditions d'exercice particulières font l'objet d'une procédure spécifique.

Ils sont attribués après avis des corps d'inspection et des chefs d'établissement.

 Ils sont traités prioritairement par rapport aux autres voeux formulés par le candidat quel que soit le rang du voeu.

Les postes spécifiques vacants sont publiés sur SIAM.

Les candidats doivent renseigner l'annexe 7 de la circulaire rectorale.

## **Les postes particuliers EREA, SEGPA**

 - Postes de PLP en SEGPA : Vous pouvez postuler pour un même champ professionnel qui recouvre plusieurs disciplines. Exemple du champ de l'habitat qui recouvre : GI Bois ; Génie Civil Construction Réalisation ; Maçonnerie ; Plâtrerie ; Carrelage ; Peinture Revêtement ; Génie Thermique. Sur SIAM, pour chaque poste apparaissent les disciplines susceptibles de convenir.

 - Postes de PLP en EREA : Vous pouvez postuler pour un de ces postes en précisant lors de la formulation de votre voeu le code EEA.

## **Mesures de Carte Scolaire**

**En cas de suppression de poste, qui est concerné ?** Deux cas :

- Si plusieurs collègues sont volontaires : le bénéficiaire est celui qui a le plus fort barème fixe (ancienneté de poste + échelon). En cas d'égalité, c'est celui qui a le plus grand nombre d'enfants.

- Si aucun enseignant n'est volontaire, la victime est le dernier arrivé. En cas d'arrivée simultanée, la mesure de carte concerne le plus petit échelon,et si égalité le plus petit nombre d'enfants.

 Attention, si un collègue a déjà fait l'objet d'une M.C.S. dans son précédent poste, les années passées dans celui-ci s'ajoutent à son ancienneté dans son affectation actuelle.

#### **Règles de réaffectation :**

- Priorité de 1 500 points à partir de l'ancien établissement et en élargissant au même type d'établissement puis à tout type d'établissement sur la commune, sur les communes voisines, sur le département.

- Priorité de 1 200 points sur tout poste sur le département correspondant à la ZR supprimée dans le cas d'une mesure de carte sur ZR.

 **Il est possible de formuler des voeux personnels hors ceux correspondant à la MCS**. Pour être pris en compte, ils doivent être formulés avant les voeux correspondant à la MCS. Ils ne sont pas bonifiés des 1 500 points.

#### **Anciennes mesures de carte scolaire :**

 La bonification de 1 500 points est conservée tant qu'une mutation sur un poste définitif et sur un voeu personnel n'a pas été obtenue.

## **Le traitement des situations familiales**

La date de prise en compte des situations familiales est le 1<sup>er</sup> septembre 2011 sauf pour le certificat de grossesse constatée qui doit être délivré au plus tard le 1<sup>er</sup> janvier 2012.

 Les bonifications familiales ne sont accordées que si les voeux formulés n'excluent aucun type d'établissement. Il faudra donc bien préciser "tout type d'établissement".

 Les enfants sont pris en compte (100 points par enfant) dans le cadre d'un rapprochement de conjoints, d'une mutation simultanée, ils doivent alors avoir moins de 20 ans au 31 août 2012 ; et dans le cadre du rapprochement de la résidence de l'enfant, ils doivent alors avoir moins de 18 ans au 31 août 2012.

 Les années de séparation ne sont prises en compte que sur des voeux départementaux "tout poste sur un département" ou "zone de remplacement départementale" (ZRD).

 Attention le voeu "tout poste sur le département" ne concerne que les postes en établissement, pas les zones de remplacement.

## **Bonification lycée pour les agrégés**

 Elle ne concerne que les disciplines enseignées en lycée et collège. Elle porte sur des voeux "département" et "commune" pour lesquels on précisera lycées exclusivement (250 points).

# CALCUL DU BAREME INTRA-ACADEMIQUE 2012

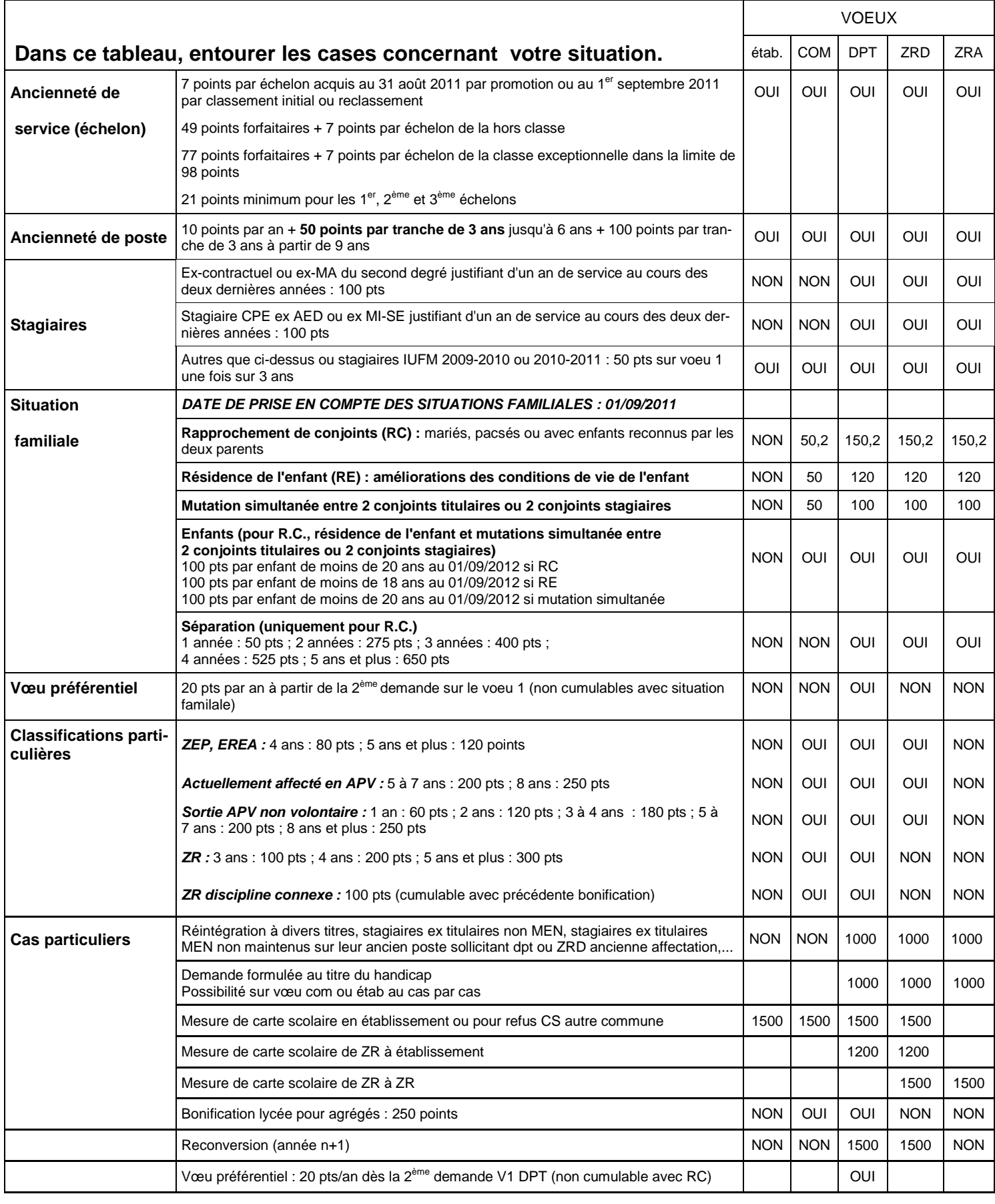

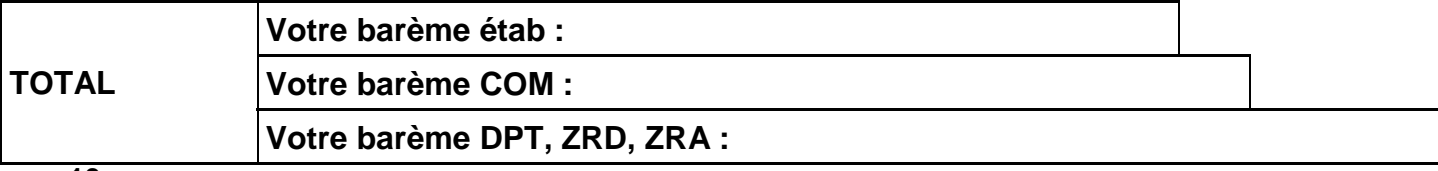